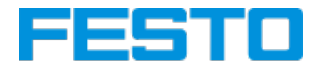

# **Office 365 Update - Live-Online-Seminar**

# **DUW-OL**

#### **Inhalte**

Allgemeine Neuerungen / Word 365

- Hilfe
- Backstage Ansicht
- Neue Rechtschreibprüfung
- Navigation in großen Dokumenten
- Die neue Registerkarte Entwurf
- Ansicht
- Layout
- PDF-Öffnen
- Registerkarten
	- Start: Diktieren
	- Einfügen: Archivbilder, Piktogramme, 3d Modelle, Add-Ins z.B. Wikipedia, Kommentar
- Referenzen
- Überprüfen
- Menüband anpassen: Zeichnen Registerkarte
- Menüband anpassen: Eigene Registerkarte anpassen
- Eigenes Menüband erstellen
- Serienbrief

Excel 365

- Schnellanalyse: Datenbalken, Sparklinks, Rechnen
- Blitzvorschau
- Neue Formeln: XVERWEIS, wenns
- Diagramme
- $\bullet$  Ideen
- Datenschnitt und Zeitachse
- Pivot Tabelle
- Prognose
- Daten abrufen und transformieren
- 3d Karte

PowerPoint 365

- Designideen
- Bildschirmaufzeichnung
- Illustrationen, z.B. SmartArt
- Neue Animationen und Übergänge (Morphen)
- Freihandeingabe
- Verbesserte Freistellfunktion für Bilder
- Folien finden mit ZOOM

Outlook 365

- Posteingang: Ordner sortieren, mit Besprechungsanfrage antworten
- Andocken
- Bedingte Formatierung
- Einfügen neuer Felder
- Einladungen
- Arbeiten im Personenbereich
- Registerkarten anschauen

#### **Hinweise**

Gute Kenntnisse in MS Office werden vorausgesetzt.

Technische Voraussetzungen:

- PC/Laptop mit MS-Office und Internetanschluss
- Webcam, sollte diese nicht im Rechner integriert sein so kann Sie der Trainer sehen
- Mikrofon, sollte dieses nicht im Rechner integriert sein so kann Sie der Trainer hören, wenn Sie Fragen haben
- Von Vorteil ist ein Headset, bessere Tonübertragung und Hörverstehen
- Sie bekommen von uns einen Zugangslink per Mail

Dieses Seminar wird von der Festo Lernzentrum Saar GmbH angeboten. Es gelten die [Teilnahmebedingungen](https://www.festo-lernzentrum.de/agb/) und [Datenschutzbestimmungen](https://www.festo-lernzentrum.de/datenschutz/) der Festo Lernzentrum Saar GmbH.

## **Dauer**

3 Stunden

#### **Preis zzgl. MwSt**

129,00 €

## **WebInfo**

98655